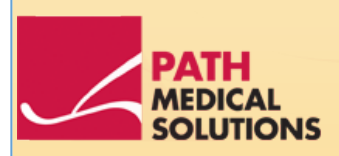

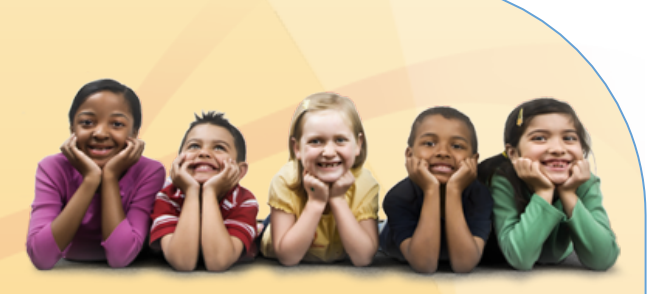

### Manual del usuario

Senti, Software Revision 1.3

Manual Senti Preparado por PATH medical GmbH, Germering, Alemania. Impreso en papel fabricado sin decolorante de cloro.

Revisión 7, Válido para Firmware Versión 1.3 y siguientes, abril de 2011.

Copyright © 2011 PATH medical GmbH

Puede reimprimirse total o parcialmente mediante notificación escrita de PATH medical GmbH.

Artículo nº: 100239 Contacto: [info@pathme.de,](mailto:info@pathme.de) +49 89 8007 6502

Todos los artículos, productos y marcas mencionados están registrados por las empresas indicadas o pertenecen a las mismas.

Este manual y la información técnica incluida están sujetos a cambios. Se exceptúan los errores y las omisiones.

Información de contacto de su distribuidor, información de contacto de su socio de servicio:

### **Índice**

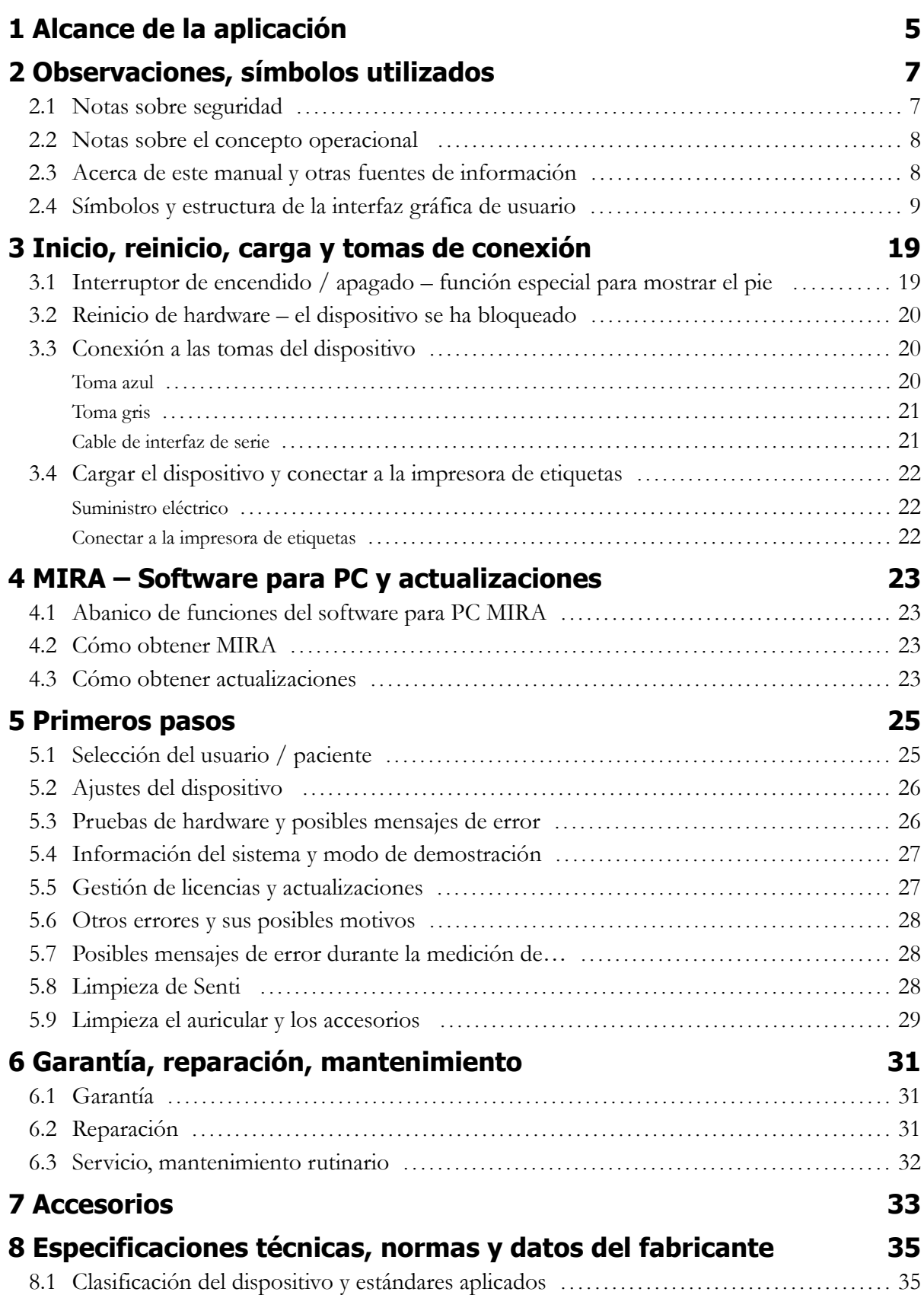

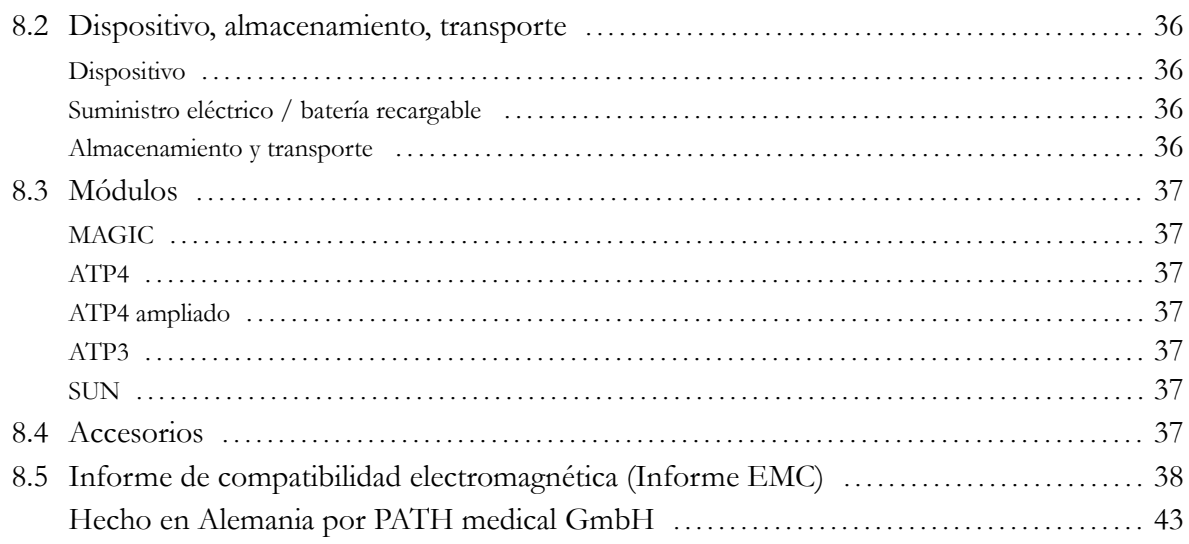

# **1 Alcance de la aplicación**

**Senti** ha sido diseñado específicamente para realizar exploraciones audiológicas en niños a partir de los tres años y adultos y cribado en niños en edad preescolar y escolar (umbral de tonos puros e inteligibilidad del habla), así como para emitir diagnósticos pediátrico-audiológicos.

Antes de comenzar las mediciones, deberán eliminarse los ruidos o demás factores distractores. Cualquier ruido de fondo puede mermar la concentración de éste, lo que influiría en la fiabilidad de los resultados.

Deberá disponerse de una sala con poco ruido ambiente para realizar mediciones con **Senti.**

## **2 Observaciones, símbolos utilizados**

#### **2.1 Notas sobre seguridad**

Para un uso correcto de **Senti** deberán seguirse las notas sobre seguridad incluidas en este manual.

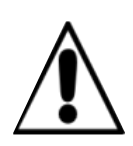

Las tomas están diseñadas para realizar la conexión a los enchufes adecuados de los accesorios originales tal y como se describe en la sección [3.3.](#page-19-0) Los demás dispositivos no deberán conectarse. Durante las mediciones con **Senti**, el cable de transferencia de serie o el cable de la impresora de etiquetas no deberán conectarse.

El funcionamiento del instrumento podría verse afectado por una fuerte radiación electromagnética. No utilice **Senti** cerca de dispositivos con una fuerte radiación electromagnética. Por favor, consulte las sugerencias recogidas en la sección [8.5.](#page-35-0)

En el capítulo [5.8](#page-27-1) y [5.9](#page-27-0) se describen las instrucciones de limpieza. En las hojas de datos de los accesorios se incluyen las respectivas instrucciones de limpieza.

Según el art. 1, §18 y el art. 2 de la ley sobre disposición de productos de desecho para baterías y baterías recargables del 25 de junio de 2009:

El dispositivo incluye un paquete de baterías recargables NiMH.

En caso de que el paquete de baterías recargables ya no pueda cargarse, el paquete de baterías recargables deberá ser sustituido por un distribuidor autorizado. El distribuidor se responsabilizará del desecho y el almacenamiento correcto. El dispositivo deberá desecharse en la basura especial y no en la basura normal.

Un paquete de baterías completamente cargadas y funcionales permitirá mediciones de hasta 6-8 horas (según el uso).

#### **2.2 Notas sobre el concepto operacional**

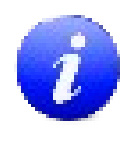

Una vez encendido el dispositivo, **Senti** puede utilizarse mediante una pantalla sensible al tacto (pantalla táctil) que ofrece varios menús y funciones. Las pantallas de ayuda sensibles al contexto, que explican los símbolos disponibles actualmente y sus funciones, permiten un manejo intuitivo del dispositivo de mano. Las pantallas de ayuda sensibles al contexto están disponibles a través de iconos de información azules, que aparecen en la parte derecha al pie de cada pantalla.

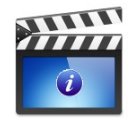

En algunas pantallas, hay un icono de información adicional que ofrecerá más información para el usuario.

#### **2.3 Acerca de este manual y otras fuentes de información**

En este manual encontrará información sobre el manejo del dispositivo e información sobre el funcionamiento y la limpieza. En la guía de aplicación práctica ('How-To Manual') se incluye información y detalles adicionales acerca de los módulos de medición, las posibles aplicaciones clínicas y las recomendaciones para combinar varios procedimientos de prueba. Puede descargar este manual en [http://www.pathme.de/support/.](http://www.pathme.de/XXXX)

#### **2.4 Símbolos y estructura de la interfaz gráfica de usuario**

Todas las pantallas contienen tres elementos básicos: la cabecera, la pantalla principal y el pie.

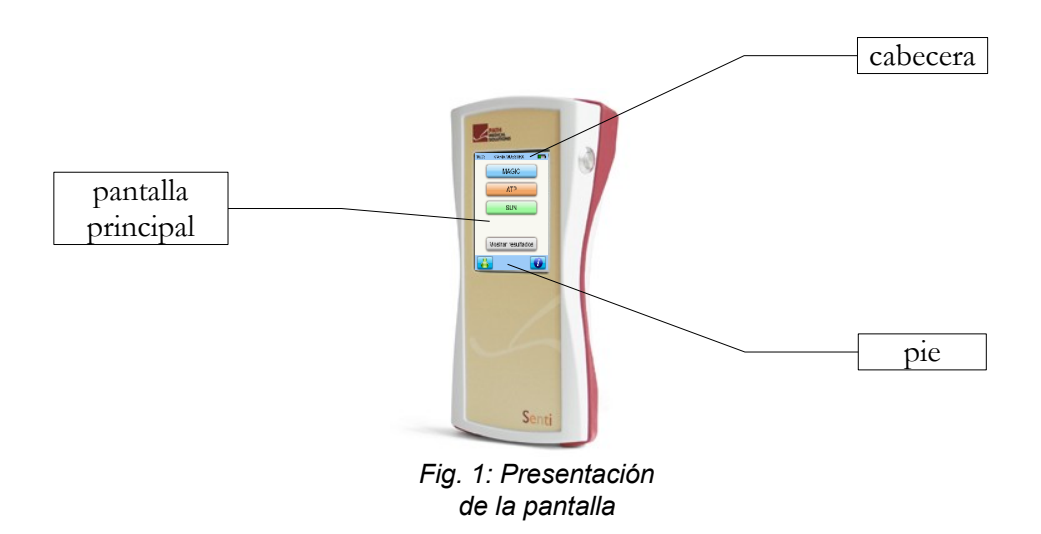

En la siguiente tabla se incluyen todos los símbolos y su correspondiente función. Los símbolos están clasificados por su aparición en uno de los elementos de arriba: cabecera, pantalla principal y pie. Las funciones también se explican en la ayuda sensible al concepto del dispositivo.

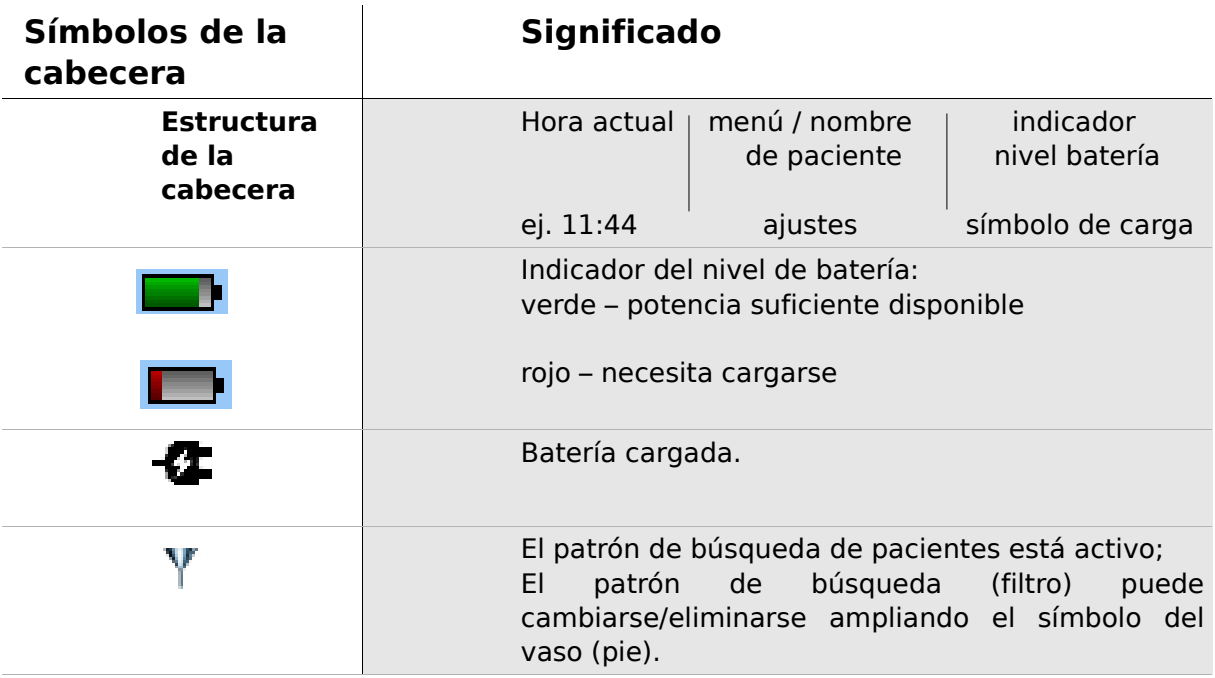

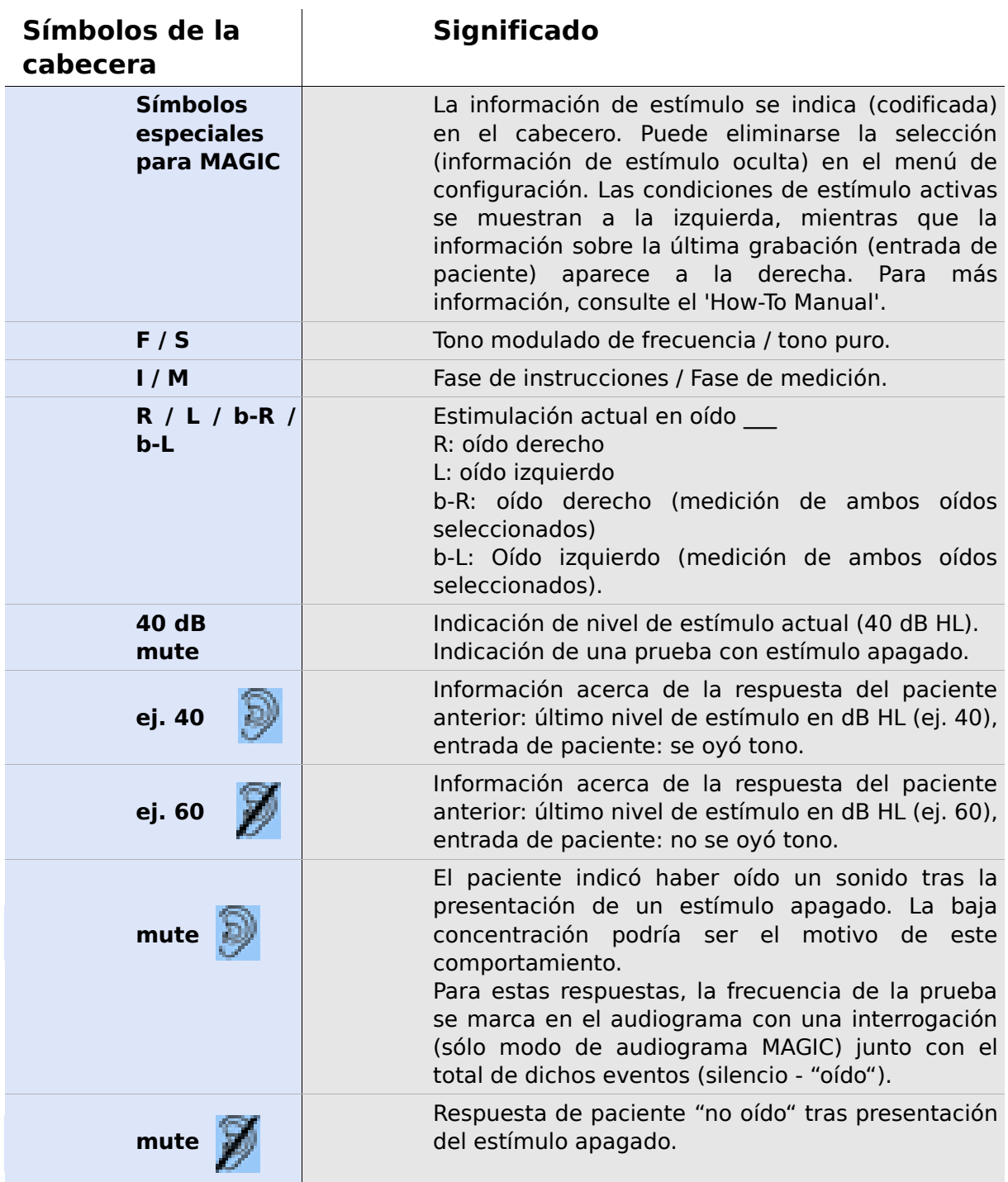

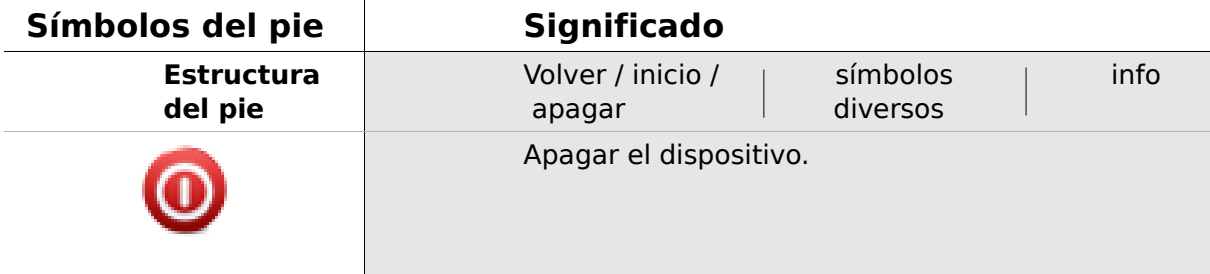

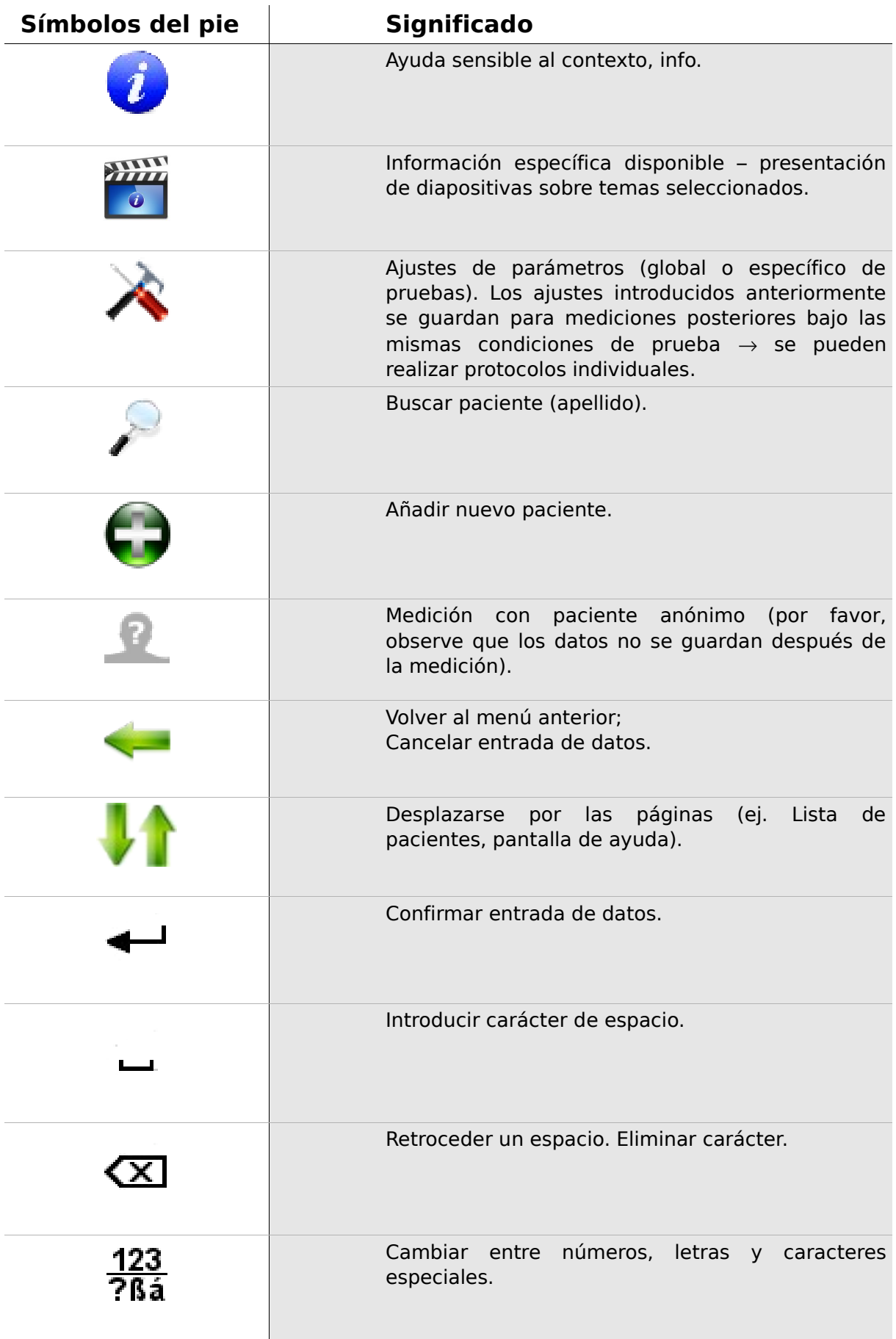

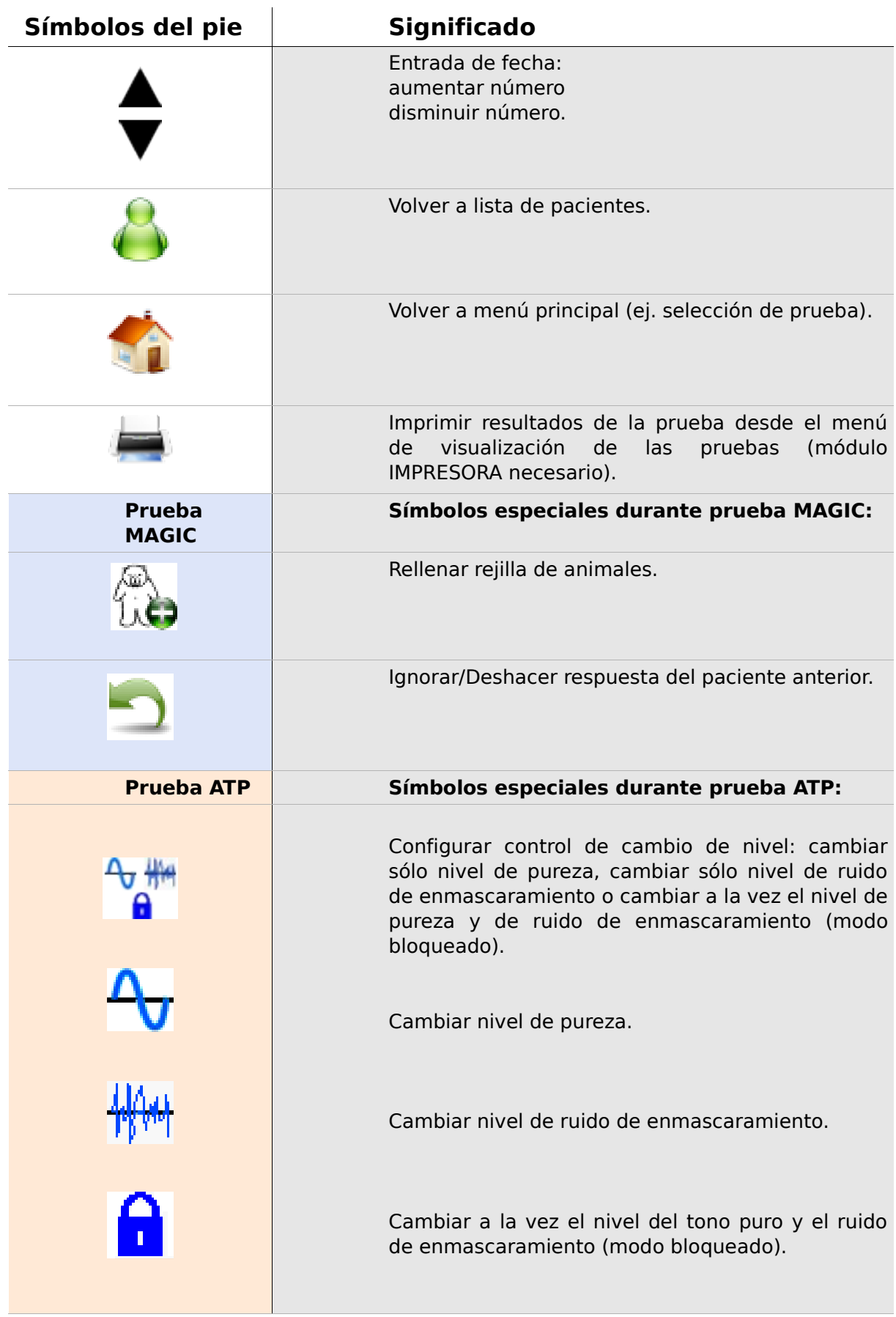

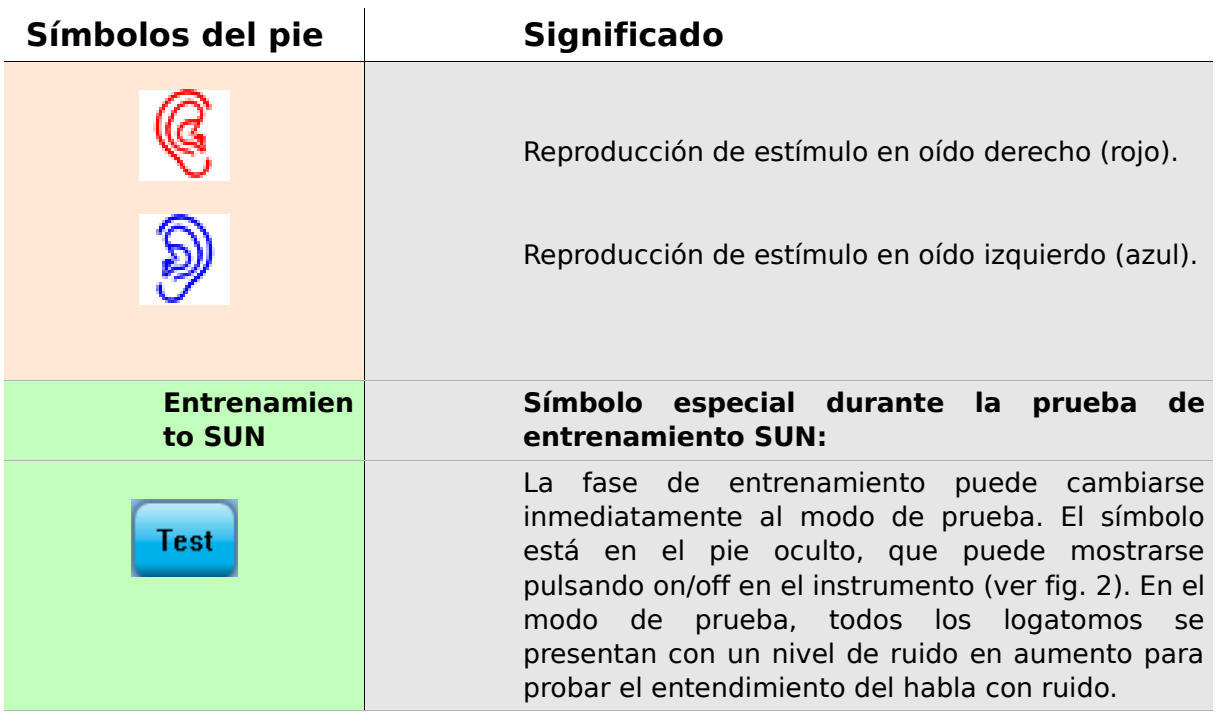

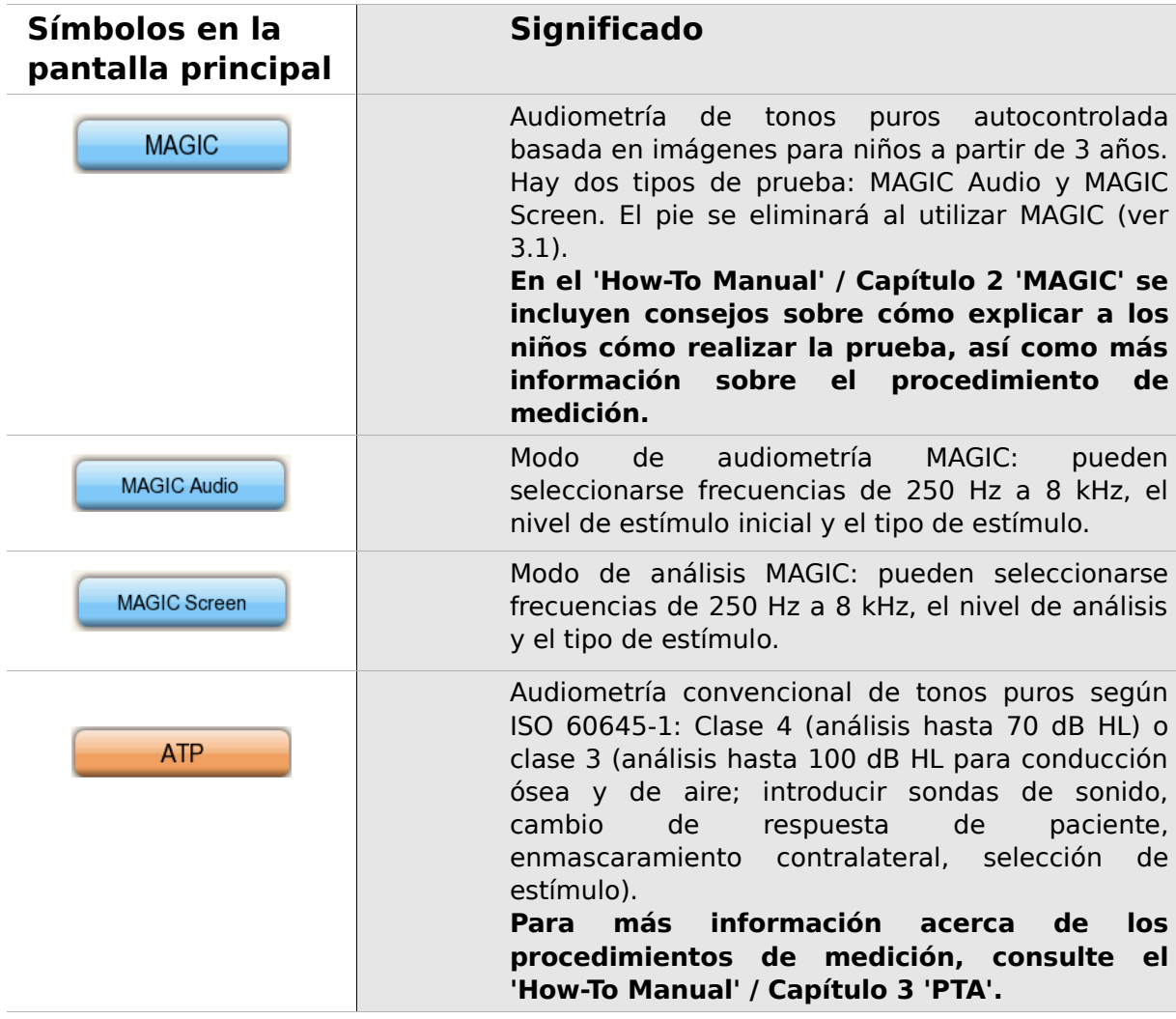

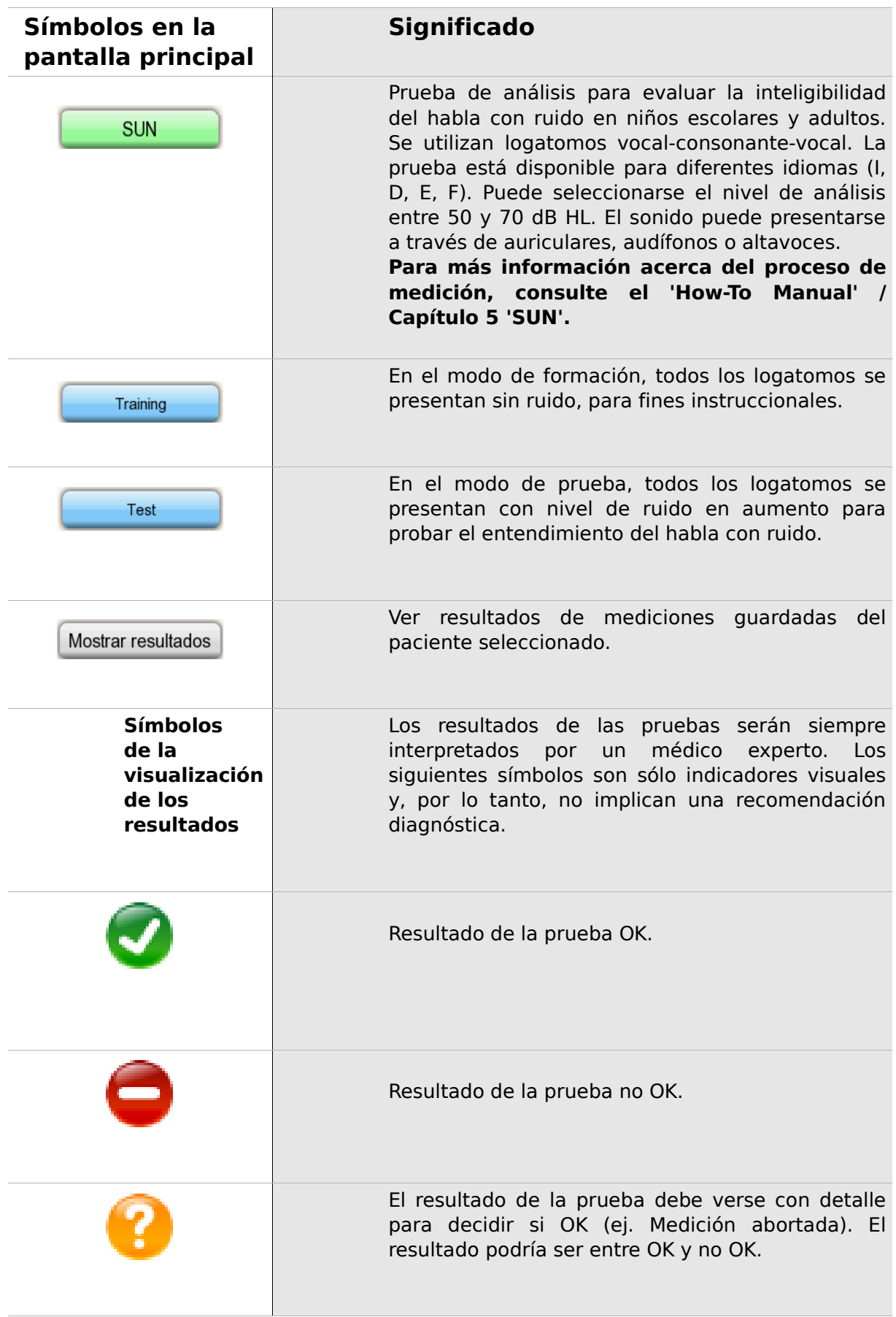

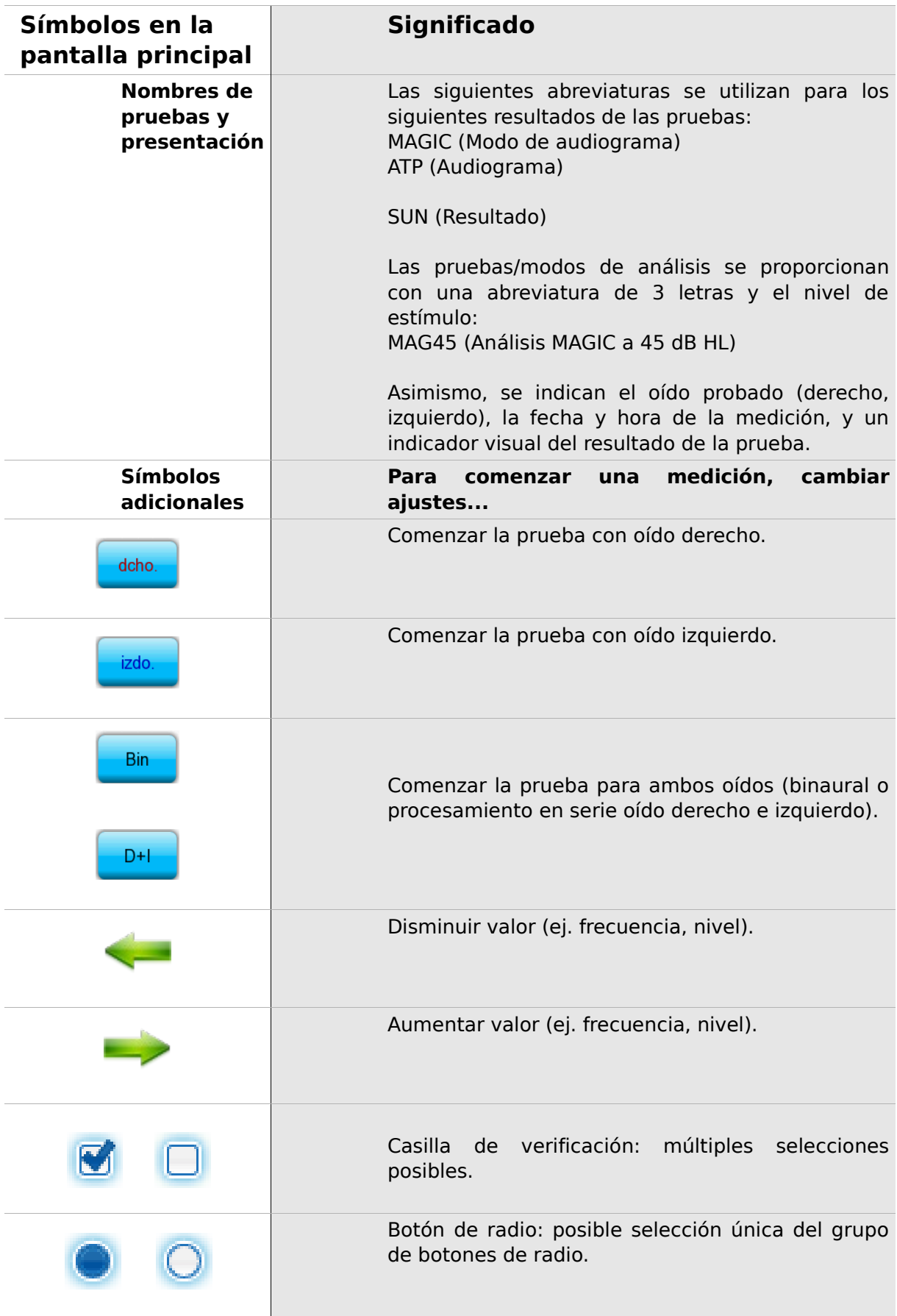

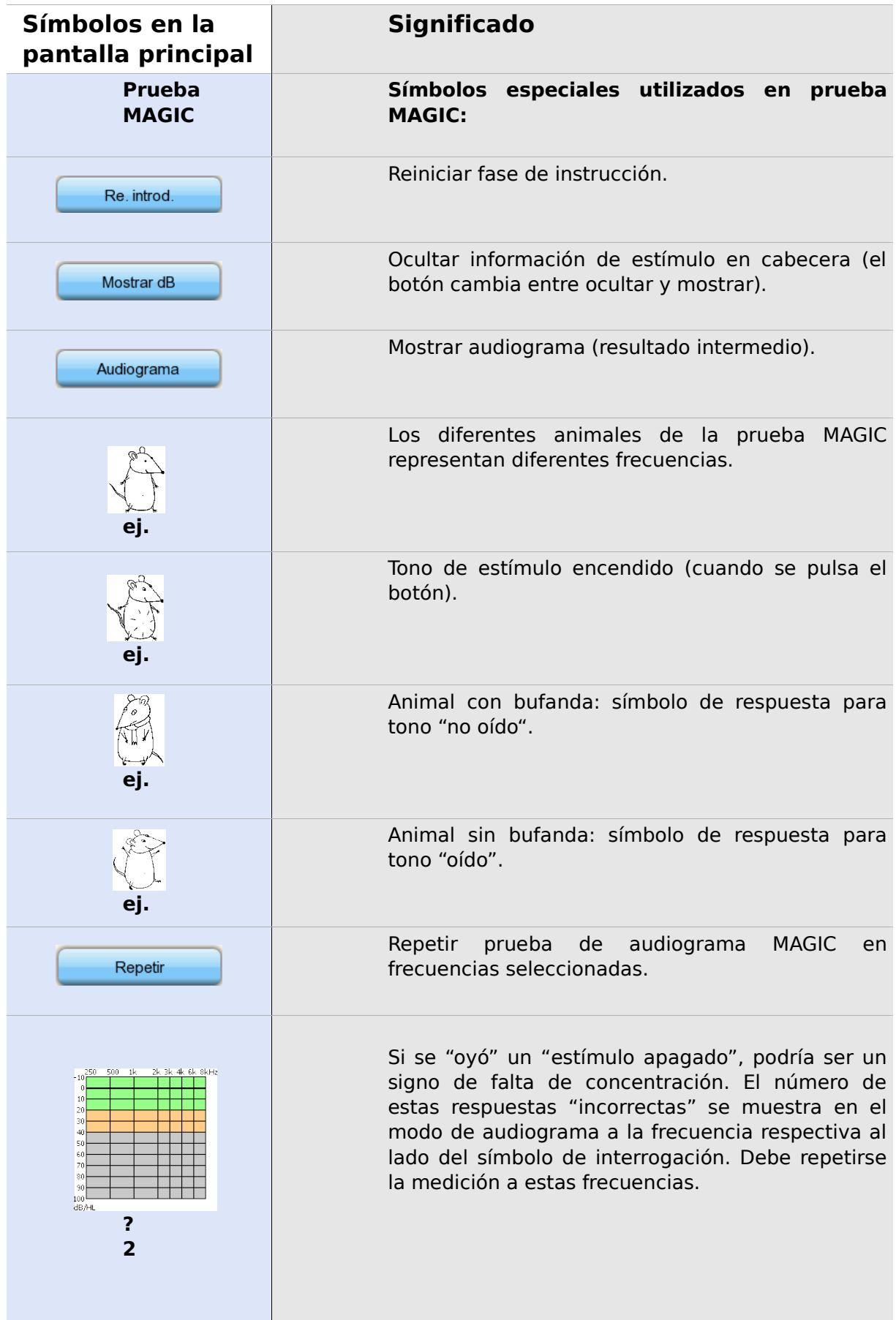

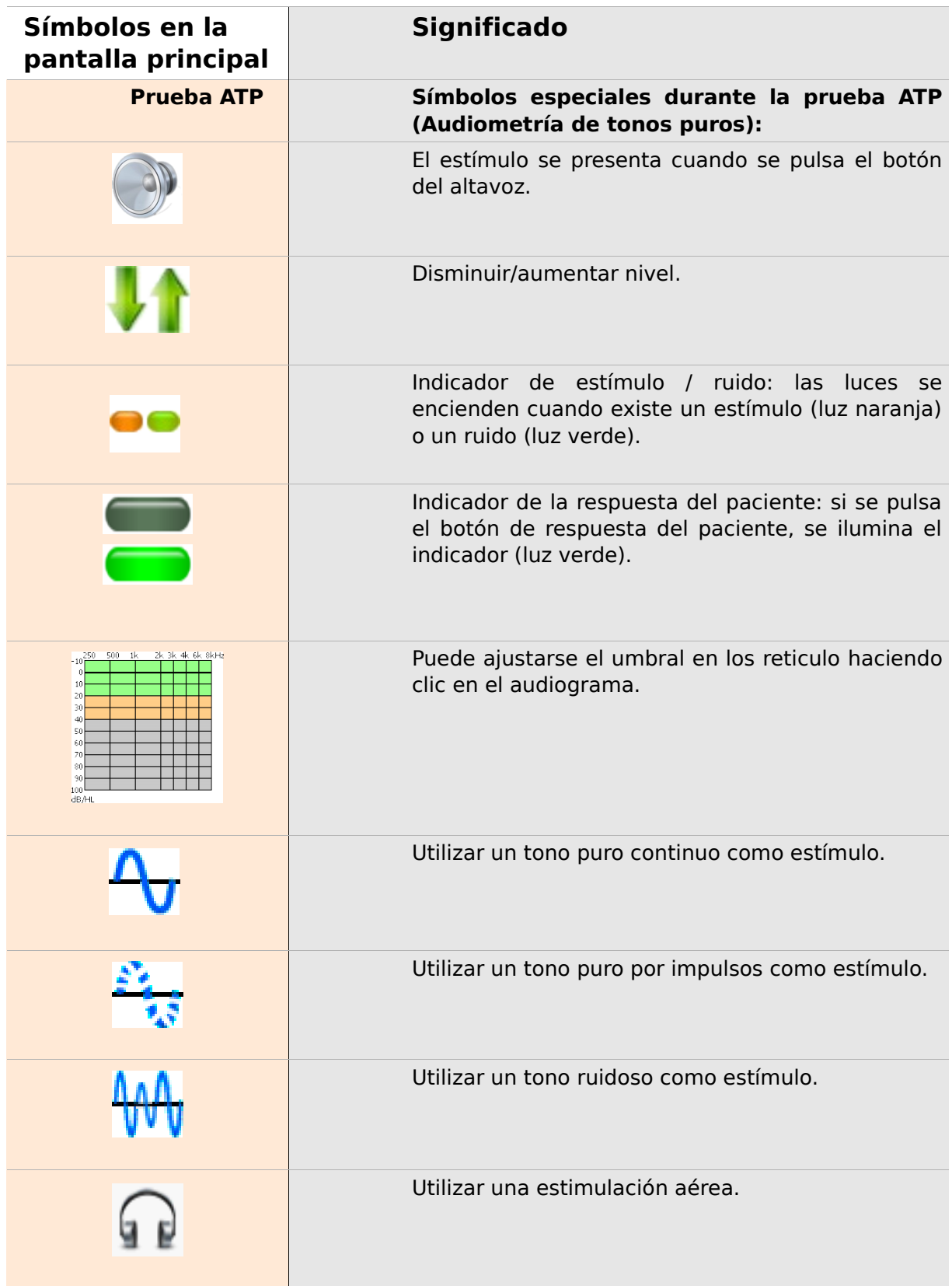

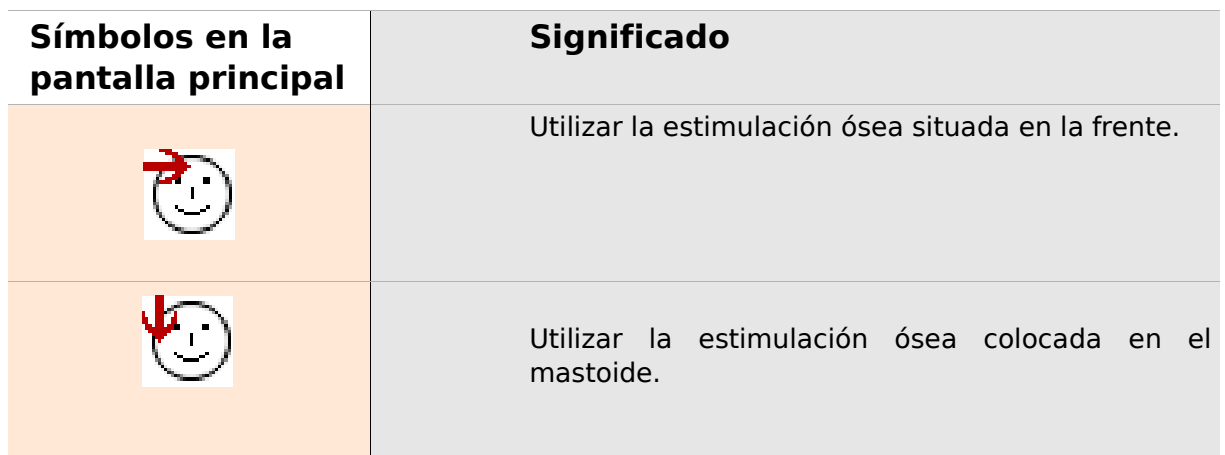

## **3 Inicio, reinicio, carga y tomas de conexión**

#### <span id="page-18-0"></span>**3.1 Interruptor de encendido / apagado – función especial para mostrar el pie**

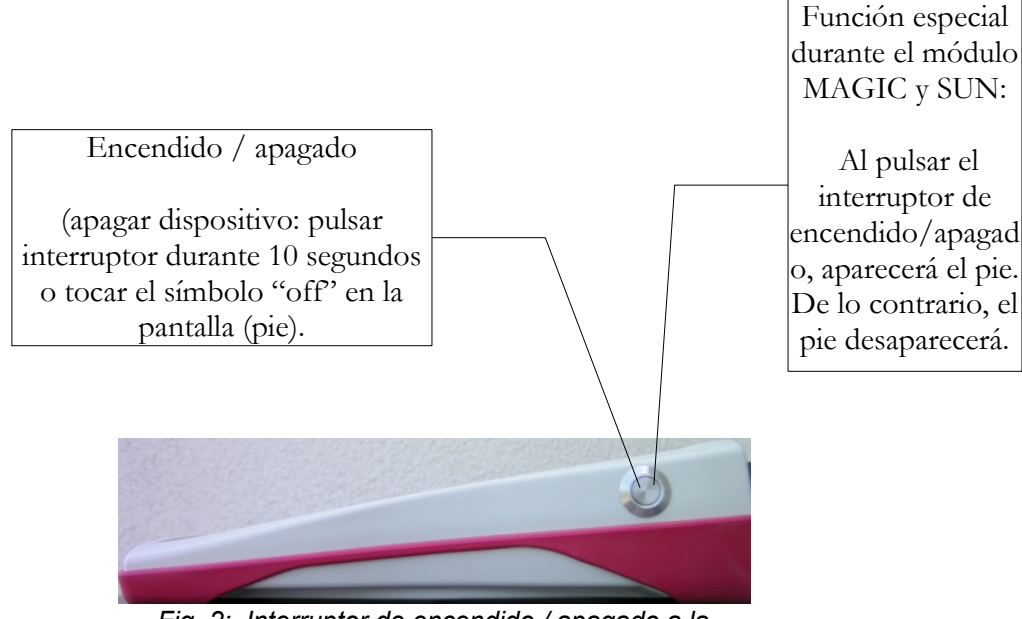

<span id="page-18-1"></span>*Fig. 2: Interruptor de encendido / apagado a la derecha del dispositivo; funcionalidad especial durante el módulo MAGIC y SUN.*

#### **3.2 Reinicio de hardware – el dispositivo se ha bloqueado**

<span id="page-19-1"></span>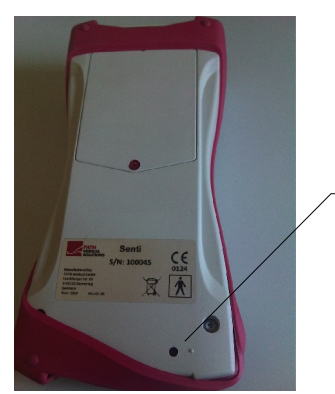

*Fig. 3: Botón de reinicio negro situado en la parte posterior del dispositivo debajo de la estructura de goma roja*

Pulsar el botón de reinicio situado debajo de la estructura de goma en la parte posterior del dispositivo con un bolígrafo. A continuación, el dispositivo podrá encenderse con el interruptor de encendido.

#### <span id="page-19-0"></span>**3.3 Conexión a las tomas del dispositivo**

**Toma azul**

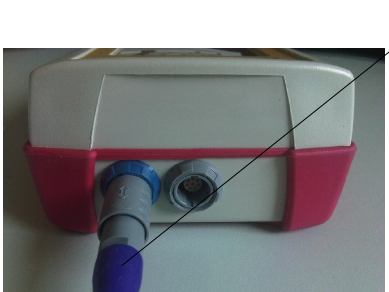

*Fig. 4: Toma azul y gris*

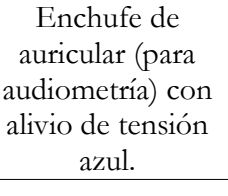

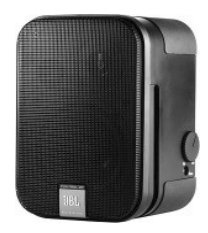

*Fig. 5: Altavoces abiertos JBL Control 2*

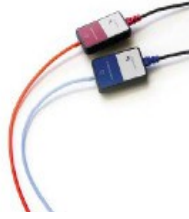

*Fig. 6: Audífonos de inserción GN otoInsert* 

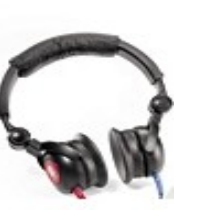

*Maico DD-45*

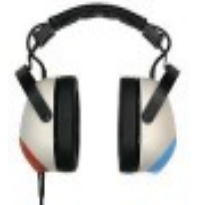

*Fig. 7: Auriculares Fig. 9: Auriculares Fig. 8: Auriculares Holmco PD-81*

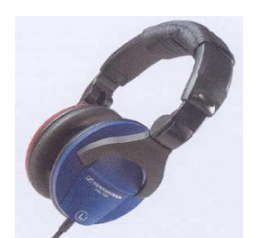

*Sennheiser HDA 280*

#### **Toma gris**

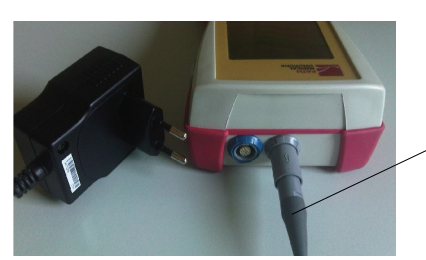

*Fig. 10: Suministro eléctrico y cable de carga con tensión gris*

El interruptor de respuesta del paciente, el conductor óseo o el enchufe de cargador con alivio de tensión gris e impresora de etiquetas deben conectarse a la toma gris.

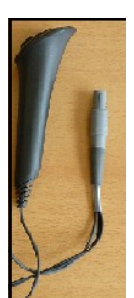

*Interruptor de respuesta de paciente*

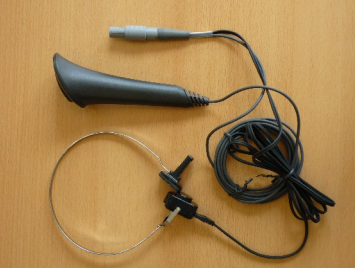

*Fig. 11: Fig. 13: Enchufe Fig. 12: Interruptor de respuesta de paciente con conductor óseo*

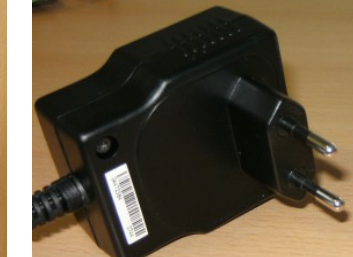

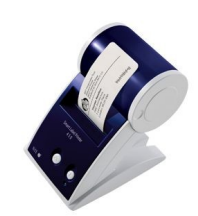

*Fig. 14: Impresora de etiquetas*

#### **Cable de interfaz de serie**

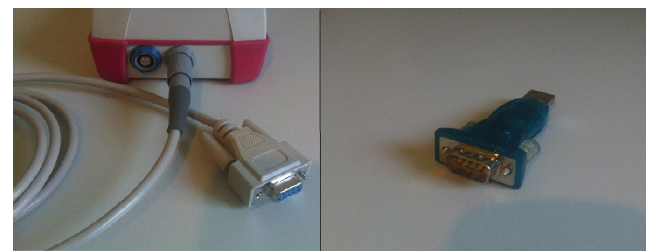

*Fig. 15: izquierdo: cable de interfaz de serie con tensión gris – derecho: conversor USB de serie*

Conecte el dispositivo de mano a través del cable de interfaz de serie a su PC (Fig. 15 izquierdo) para actualizar el firmware del dispositivo o intercambiar datos de medición con el software para PC MIRA (consultar el Capítulo [4\)](#page-22-0).

#### **3.4 Cargar el dispositivo y conectar a la impresora de etiquetas**

#### **Suministro eléctrico**

Conecte el cable de carga al dispositivo tal y como se muestra en la Fig. 10. Para cargar el dispositivo, conecte el enchufe eléctrico a una toma eléctrica con la frecuencia y la tensión de salida adecuadas (consultar los datos sobre el cargador). El proceso de carga comienza automáticamente y finaliza a las 2 horas.

#### **Conectar a la impresora de etiquetas**

Al comprar el módulo IMPRESORA (consultar gestión de licencias, sección [5.5\)](#page-26-0), podrá imprimir los resultados de las pruebas directamente desde el dispositivo. Por lo tanto, necesita la impresora de etiquetas Seiko Smart Label Printer 440 o 450, así como un cable conector especial al dispositivo (art. nº 100 189). Por favor, conecte el cable al dispositivo tal y como se muestra en la Fig. 10.

La impresora de etiquetas deberá conectarse al dispositivo sólo con este cable conector especial para mantener la seguridad del paciente y la integridad del dispositivo médico.

## <span id="page-22-0"></span>**4 MIRA – Software para PC y actualizaciones**

#### **4.1 Abanico de funciones del software para PC MIRA**

Independientemente de las licencias instaladas (ej., módulos) en el dispositivo, con el software para PC MIRA podrá actualizar el firmware de su dispositivo. Para actualizarlo, conecte el dispositivo del cable de interfaz de serie a su PC.

Los dispositivos con el módulo SW-COM activado (licencia) pueden transferir los datos entre el dispositivo y el PC. El software para PC MIRA simplifica el análisis de datos, permite la configuración del usuario y permite añadir comentarios a la información de la prueba y del paciente. Las diversas opciones de comunicación simplifican la documentación (impresora de oficina). Por favor, observe que MIRA no ofrece funciones de diagnóstico adicionales.

#### **4.2 Cómo obtener MIRA**

La última versión del software para PC MIRA y su correspondiente manual pueden descargarse en la página de inicio de PATH medical.

Url:<http://www.pathme.de/support>

#### **4.3 Cómo obtener actualizaciones**

En la página de inicio de PATH medical se incluirán cada mes de abril y octubre el nuevo firmware del dispositivo y las actualizaciones de software para PC.

Url:<http://www.pathme.de/support>

Se informará a los distribuidores en caso de que haya alguna actualización adicional disponible. Los distribuidores deberán informar a los clientes finales.

# **5 Primeros pasos**

#### **5.1 Selección del usuario / paciente**

Una vez encendido el dispositivo, se le solicitará que seleccione un usuario **o** un paciente existente o que cree un nuevo conjunto de datos para un paciente. En función de la situación de su aplicación, tal vez sea útil activar o desactivar la gestión de usuario (consultar Fig. 16/17). Con el software para PC MIRA (consultar Capítulo [4\)](#page-22-0) podrá activar o desactivar la gestión de usuarios y crear diferentes perfiles de usuarios con o sin contraseña, que podrán cargarse en el dispositivo.

Si necesita más información, utilice la ayuda sensible al contexto del dispositivo (ej., pulse el icono de información que aparece al pie).

Nota:

Se asume que normalmente un usuario iniciará la sesión y trabajará con el dispositivo hasta que éste se desconecte. Por lo tanto, se puede cambiar de usuario apagando y encendiendo el dispositivo.

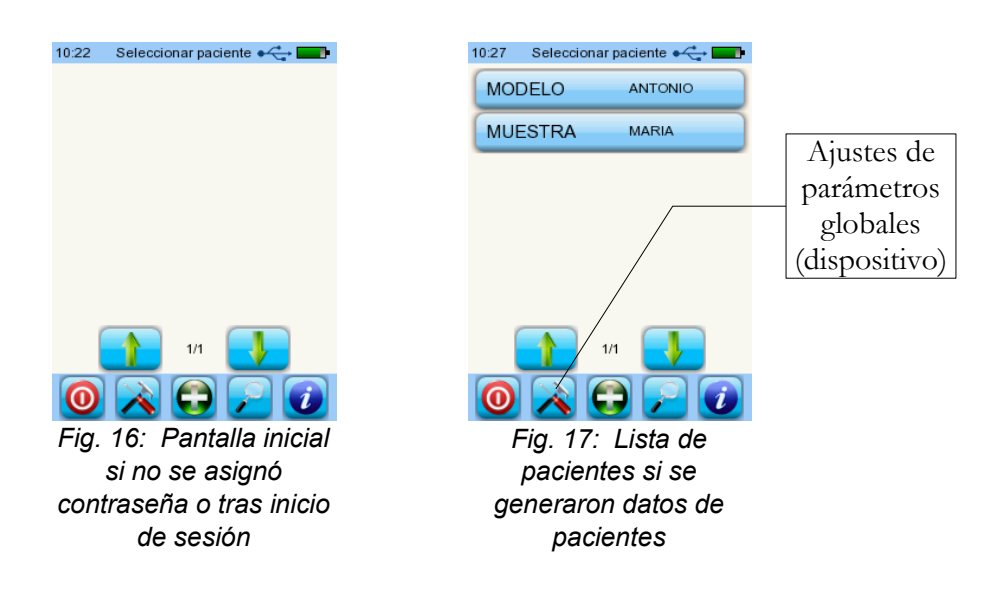

#### **5.2 Ajustes del dispositivo**

Los siguientes ajustes pueden cambiarse en el dispositivo (fig. 17: parámetros globales):

- Fecha / Hora (incluido formato de fecha y hora: ej. DÍA.MES.AÑO o MES/DÍA/AÑO)
- Idioma (selección entre varios idiomas en función del paquete de idiomas instalado, ej. E, D, I, ESP, F)
- Sonido / Brillo
- Pruebas de hardware
- Eliminar datos (los datos se eliminarán del dispositivo para restablecer los datos, no eliminar antes de transferir los datos al PC – consultar el Capítulo [4\)](#page-22-0)
- Información del sistema

#### **5.3 Pruebas de hardware y posibles mensajes de error**

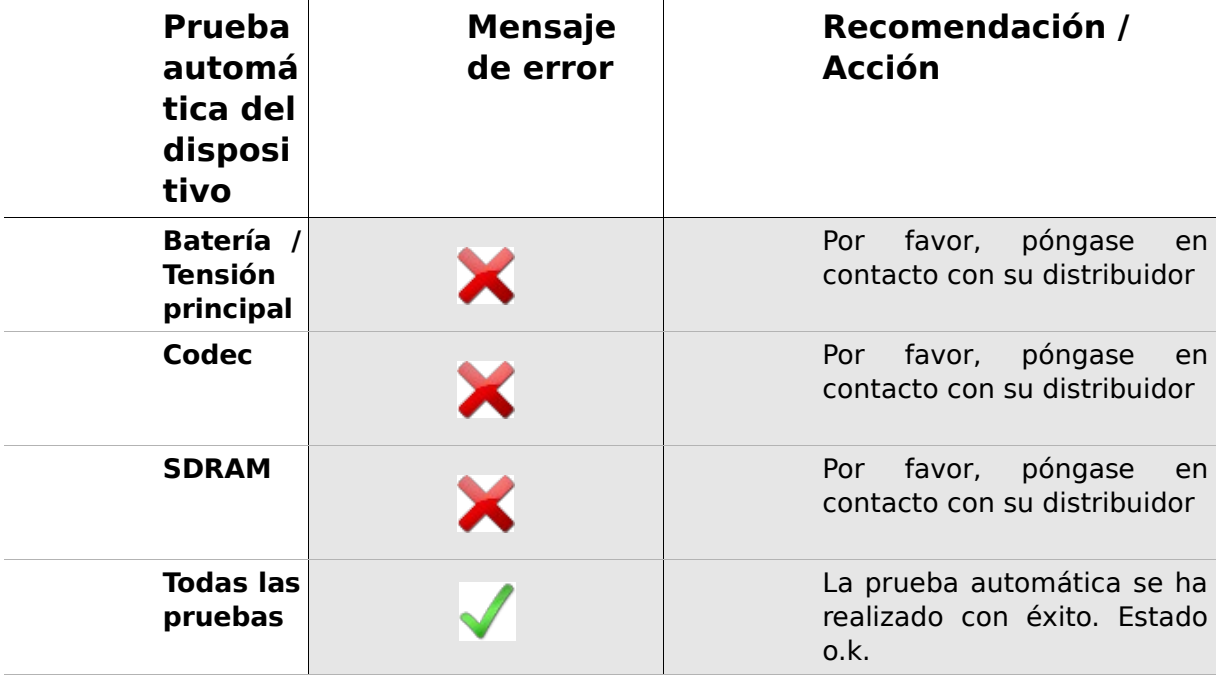

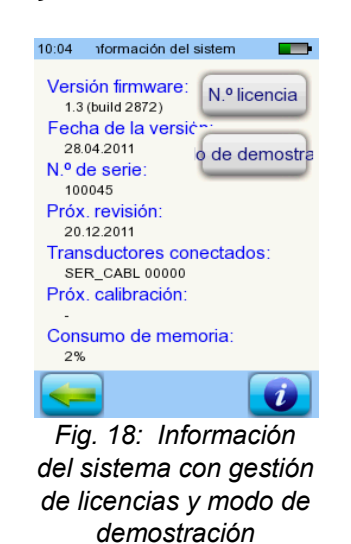

#### <span id="page-26-1"></span>**5.4 Información del sistema y modo de demostración**

En la información del sistema se muestra la información general sobre el dispositivo y la versión de firmware. También se muestra la información sobre los transductores conectados (conectados antes de entrar en menú). Cuando se ponga en contacto con su distribuidor (mensaje de error, actualización del módulo...) esta información deberá estar a mano.

Puede activar el modo de demostración 10 veces. En el modo de demostración, puede utilizar todos los módulos de su plataforma hasta el final del día. Si está interesado en actualizar su dispositivo con un módulo específico, póngase en contacto con su distribuidor.

#### <span id="page-26-0"></span>**5.5 Gestión de licencias y actualizaciones**

Para actualizar la clave de su licencia (ej., tras comprar un nuevo módulo), deberá pulsar el botón "License No." (Nº de licencia) en la pantalla Información del sistema (consultar Fig. 18).

Se muestra la clave de licencia ya introducida y todos los módulos autorizados actualmente. Si desea añadir otros módulos a su dispositivo, póngase en contacto con su distribuidor. Puede utilizar el modo de demostración para evaluar la necesidad de módulos adicionales para su dispositivo, consulte la sección [5.4.](#page-26-1)

El distribuidor le proporcionará una nueva clave de licencia que deberá instalar en su dispositivo. Antes de instalar una nueva clave de licencia, asegúrese de anotar la clave de licencia anterior (ej., en la nota de entrega) en caso de que necesite realizar una reinstalación.

**Instalar una nueva licencia:** Pulse el botón "Enter license key" (Introducir clave de licencia), introduzca su nueva clave de licencia y confirme la entrada pulsando la tecla "ENTER".

#### **5.6 Otros errores y sus posibles motivos**

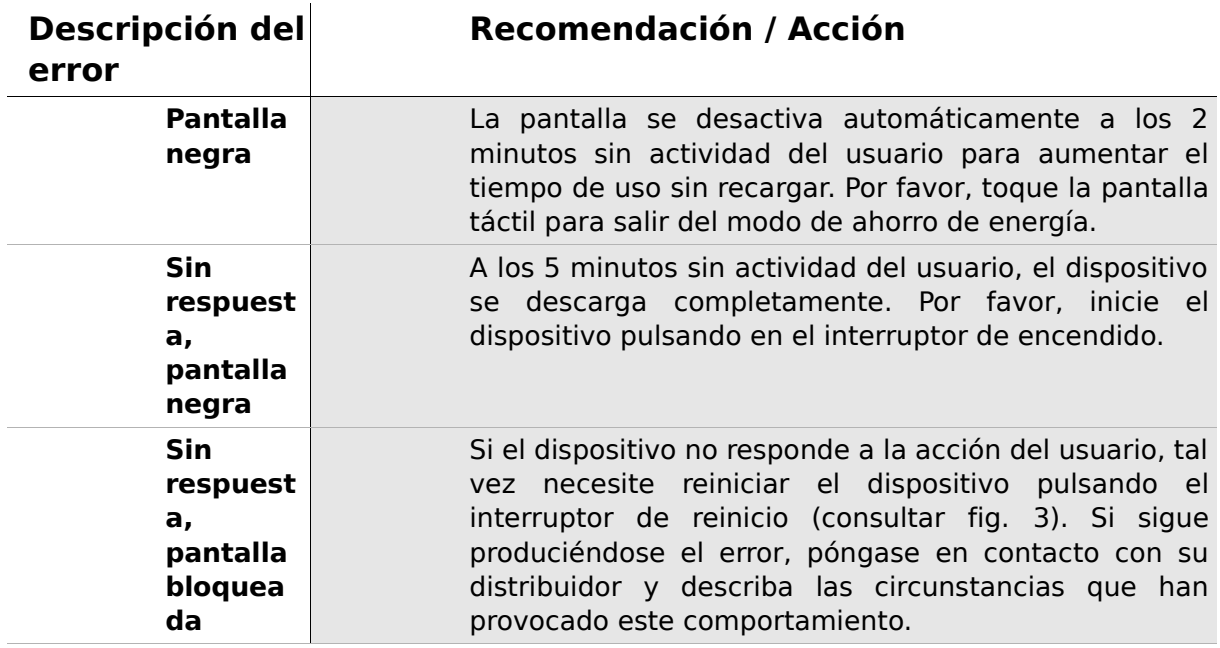

#### **5.7 Posibles mensajes de error durante la medición de…**

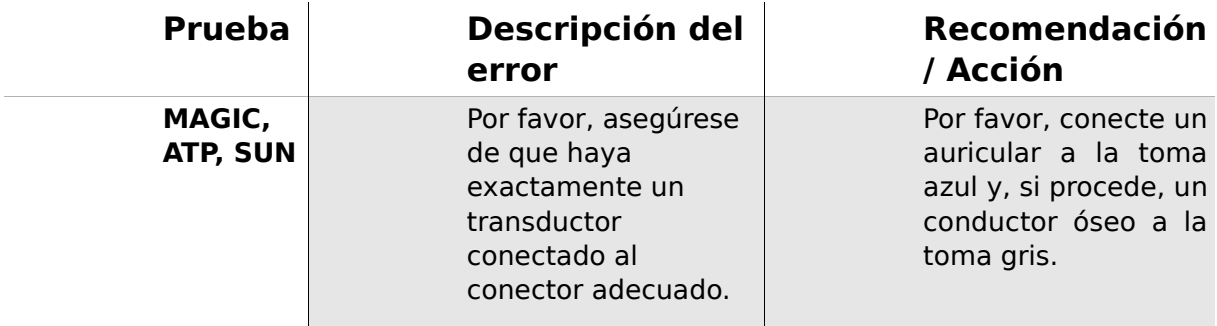

#### <span id="page-27-1"></span>**5.8 Limpieza de Senti**

Antes de limpiar **Senti**, deberá apagarse el dispositivo y deberán retirarse todos los dispositivos conectados.

Compruebe que no entra líquido en el dispositivo. No sumerja el dispositivo en líquido como, por ejemplo, agua o agentes de limpieza.

Utilice solamente limpiadores desinfectantes (Etanol: 70-80%, Propanol: 70-80%, o Aldehido: 2-4%). Utilice un trapo humedecido. Por favor, cumpla las leyes y normativas locales.

#### <span id="page-27-0"></span>**5.9 Limpieza el auricular y los accesorios**

Por favor, siga las instrucciones del fabricante (consulte la hoja de datos especiales de los accesorios).

### **6 Garantía, reparación, mantenimiento**

#### **6.1 Garantía**

Tras la fecha de envío de **Senti**, dispondrá de una garantía durante el periodo establecido. La garantía incluye costes de material y mano de obra y deberá ajustarse a las especificaciones del fabricante.

Para el paquete de baterías recargables, la pantalla táctil y las partes susceptibles de desgaste, la garantía es de seis meses. La garantía sólo es válida para dispositivos comprados en un distribuidor autorizado. En caso de duda, póngase en contacto con el fabricante antes de comprar a un distribuidor local de su región.

**Procedimiento de garantía:** Informe a su distribuidor acerca del defecto. Envíe el dispositivo junto con una descripción suficiente del error a su distribuidor. Los gastos de envío no son reembolsables y correrán a cuenta del cliente. Por favor, ¡envíe el dispositivo en su embalaje original a su distribuidor!

**La garantía no es aplicable** en caso de rotura, fallo debido a manipulación o uso inadecuado, negligencia, incumplimiento de las instrucciones de limpieza, impactos o accidentes, daños debido al envío. La garantía tampoco es aplicable cuando el dispositivo no se utiliza de acuerdo con las instrucciones del fabricante o cuando su uso no es supervisado por personal cualificado.

#### **6.2 Reparación**

Si **Senti** presenta algún defecto o difiere de alguna forma de su configuración original, un distribuidor autorizado reparará, recalibrará o cambiará el dispositivo gratuitamente si la garantía sigue siendo aplicable. El mantenimiento y la reparación del dispositivo y sus accesorios electromédicos sólo deberán ser realizados por el fabricante o sus socios de servicio autorizados. El fabricante se reserva el derecho a declinar toda responsabilidad para con la seguridad del funcionamiento, la fiabilidad y la capacidad del dispositivo en caso de que una entidad no autorizada realice algún tipo de mantenimiento o reparación. En caso de duda, póngase en contacto con el fabricante antes de que el dispositivo sea reparado por su socio de servicio.

#### **6.3 Servicio, mantenimiento rutinario**

#### **Calibración:**

Para todos los tipos de dispositivos del grupo de dispositivos de **Senti**, un socio de servicio autorizado por el fabricante deberá realizar una **inspección metrológica anual** según la sección 11 de la Cláusula 2 de la ley de operadores de dispositivos médicos.

**Nota:** Para el módulo ATP, la norma europea EN 60645-1 estipula un periodo de inspección anual.

## **7 Accesorios**

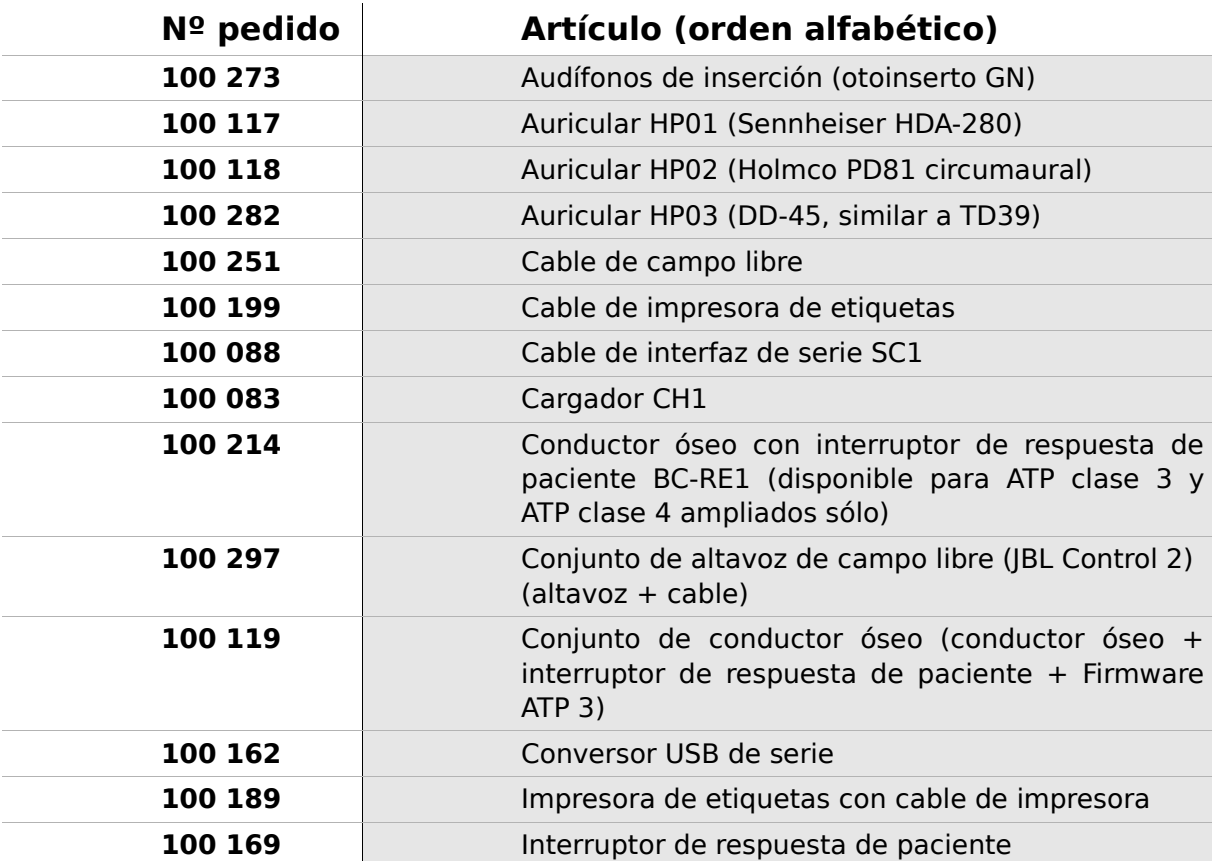

### **8 Especificaciones técnicas, normas y datos del fabricante**

#### **8.1 Clasificación del dispositivo y estándares aplicados**

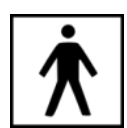

Dispositivo clase IIa (según Directiva 93/42/EWG Anexo IX) Aplicación parte BF Directiva 93/42/EWG sobre productos médicos (1993, modificada por 2007/47/EG) Ley alemana de dispositivos médicos (Medizinproduktegesetz MPG) (2002) EN ISO 9001 (2008) EN ISO 13485 (2010) EN ISO 14971 (2009) EN ISO 10993-1 (2010) EN 60601-1 (2007) EN 60601-1-2 (2007) EN 60601-1-4 (2001) EN 60601-1-6 (2010) EN 1041 (2008) EN 980 (2008) EN 60645-1 (2002) (Módulo ATP)

Son aplicables todas las leyes, directivas y normas en su última versión.

#### **8.2 Dispositivo, almacenamiento, transporte**

#### **Dispositivo**

Dimensiones del dispositivo: 209,3 x 98,0 x 34,8 mm Peso (se incluye paquete de baterías recargables y sonda auricular): 660 g Reloj en tiempo real Paquete de baterías recargables: duración de vida > 2 años Interfaces: RS232 hasta 115 kbps; USB Pantalla 240 x 320 pixel; LCD gráfica 3,5" Pantalla táctil resistiva Hasta cinco idiomas seleccionables por paquete de idiomas Consumo eléctrico: max. 2 W (400 mA)

#### **Suministro eléctrico / batería recargable**

Suministro eléctrico: control automático de luz de fondo; parada automática; doble control de tensión Tiempo máximo de funcionamiento con baterías completamente cargadas: 6 horas Paquete de baterías recargables: 4.8 V NiMH Tensión de entrada: 100-240 V – CA 47-63 Hz, 0,16-0,29 A Tensión de salida: 8-11 V; CC 12 W máx. Ciclos de carga máximos: 500 - 1000 Tiempo máximo de carga: 2 horas

#### **Almacenamiento y transporte**

Por favor, mantenga el dispositivo en la funda de transporte facilitada para proteger el dispositivo y sus accesorios de las fuerzas externas y los impactos medioambientales. Las condiciones de almacenamiento y funcionamiento extremas podrían producir la rotura de la pantalla táctil (temperatura extremadamente baja) o afectar a la calibración del dispositivo.

Temperatura de almacenamiento: 0-40°C (32-104°F) Temperatura de funcionamiento: 10-40°C (50-104°F) Humedad del aire: 20-80% rel. Presión del aire: 900-1030 hPa

#### **8.3 Módulos**

En el Manual del Usuario encontrará más información sobre los módulos disponibles.

#### **MAGIC**

Frecuencias: 0,25, 0,5, 1, 2, 3, 4, 6, 8 kHz Niveles de estímulo: de 5 a 70 dB HL (en pasos de 5 dB)

#### **ATP4**

Audiómetro de diagnóstico clase 4 según EN 60645-1 Frecuencias: 0,25, 0,5, 1, 2, 3, 4, 6 kHz Niveles de estímulo: de 0 a 70 dB HL (en pasos de 5 dB)

#### **ATP4 ampliado**

Audiómetro de diagnóstico clase 4 según EN 60645-1 con rango de nivel / frecuencia ampliada Frecuencias: 0,25, 0,5, 1, 2, 3, 4, 6, 8 kHz Niveles de estímulo: de -10 a un máx. de 100 dB HL (en pasos de 5 dB)

#### **ATP3**

Audiómetro clase 3 según EN 60645-1 Frecuencias: 0,25, 0,5, 1, 2, 3, 4, 6, 8 kHz Niveles de estímulo: de -10 a un máx. de 100 dB HL (en pasos de 5 dB)

#### **SUN**

Entendimiento del habla con ruido Nivel de habla: 50-70 dB HL (en pasos de 5 dB HL) Calibración de altavoz de campo libre opcional a través de ruido CCITT

#### **8.4 Accesorios**

Los accesorios como, por ejemplo, auriculares o audífonos de inserción tienen manuales u hojas de datos diferentes con información importante.

#### <span id="page-35-0"></span>**8.5 Informe de compatibilidad electromagnética (Informe EMC)**

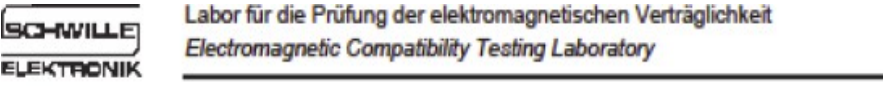

**SCHWILLE - ELEKTRONIK** Produktions- und Vertriebs GmbH Benzstrasse 1 A 85551 Kirchheim/ Germany

#### **EMV Prüfbericht**

**EMC Testreport** 

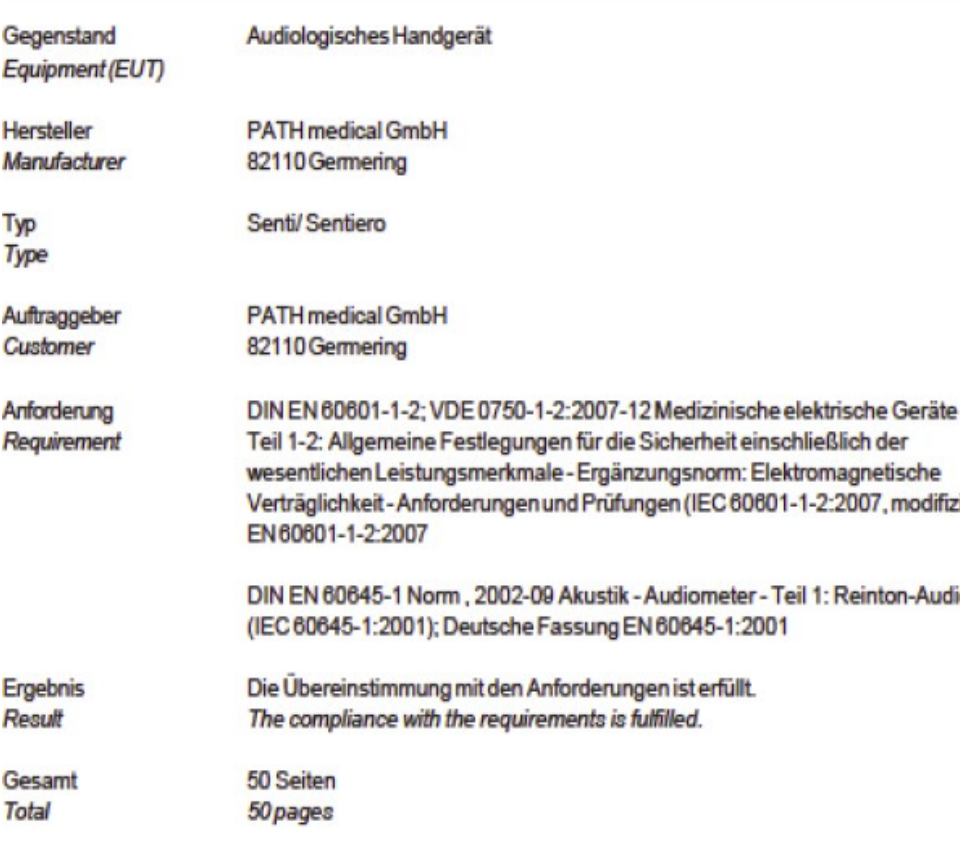

Dieser Prüfbericht darf nur vollständig und unverändert weiterverbreitet werden. Auszüge und Änderungen I Genehmigung des ausstellenden Laboratoriums. Prüfberichte ohne Unterschrift und Stempel haben kein Die Prüfergebnisse beziehen sich ausschließlich auf den Prüfgegenstand. Die Messgrößen und di Kalibrierungen sind rückführbar auf nationale DKD Einheiten.

This test report may not be reproduced other than in full except with the permission of the issuing labo reports without signature and seal are not valid. This test report applies to the tested object only. The m and annual calibration is traceable to national DKD normals.

*Fig. 19: Copia del informe de compatibilidad electromagnética (EMC), bilingüe alemán / inglés*

El informe EMC certifica la conformidad con respecto a los requisitos mencionados. **Senti** puede utilizarse en un entorno con radiación electromagnética tal y como se especifica en el informe de detalles (ver Fig. 20). El usuario se encargará de que el dispositivo se utilice en un entorno con distancias mínimas a posibles radiadores tal y como se menciona en la Fig. 21 (tabla con Nennleistung = potencia efectiva y Abstand = distancia, dependiendo de la frecuencia del radiador / transmisor).

| Störaussendungs-Messungen<br>HF Aussendung nach<br>CISPR <sub>11</sub><br>HF Aussendung nach<br>CISPR <sub>11</sub><br>Aussendung von Oberschwingungen<br>nach IEC 61000-3-2<br>Aussendungen von<br>Spannungschw ankungen/ Flicker<br>nach IEC 61000-3-3 |                                                                                                    | Übereinstimmung<br>Gruppe 1<br>Klasse B<br>Klasse A.<br>Stimmt überein. |                                                                                                    | Elektromagnetische Umgebung - Leitlinie<br>Das MEG verwendet HF-Energie ausschließlich zu seiner<br>internen Funktion. Daher ist seine HF-Aussendung sehr<br>gering und es ist unw ahrscheinlich, dass benachbarte<br>elektronische Geräte gestört werden.<br>Das MEG ist für den Gebrauch in allen Einrichtungen<br>einschließlich denen im Wohnbereich und solchen.<br>geeignet, die unmittelbar an ein öffentliches<br>Versorgungsnetz angeschlossen sind, das auch Gebäude<br>versorgt, die zu Wohnzw ecken benutzt werden. |                                                                                                    |  |                                                 |  |                                                                                                    |
|----------------------------------------------------------------------------------------------------|----------------------------------------------------------------------------------------------------|-------------------------------------------------------------------------|----------------------------------------------------------------------------------------------------|----------------------------------------------------------------------------------------------------|----------------------------------------------------------------------------------------------------|--|-------------------------------------------------|--|----------------------------------------------------------------------------------------------------|
|                                                                                                    |                                                                                                    |                                                                         |                                                                                                    |                                                                                                    |                                                                                                    |  |                                                 |  |                                                                                                    |
|                                                                                                    |                                                                                                    |                                                                         |                                                                                                    |                                                                                                    |                                                                                                    |  |                                                 |  |                                                                                                    |
|                                                                                                    |                                                                                                    |                                                                         |                                                                                                    | Störfestigkeits-<br>Prüfungen                                                                                                    | IEC 60601-Prüfpegel                                                                                                    |  | Ubereinstimmungs-<br>Pegel                      |  | Eektromagnetische Umgebung -<br>Leitlinien                                                                                                    |
|                                                                                                    |                                                                                                    |                                                                         |                                                                                                    | Entladung statischer<br><b>Bektrizität (ESD)</b><br>nach IFC 61000-4-2                                                                                                    | ± 6 kV Kontaktentladung<br>± 8 kV Luftentladung                                                                                                    |  | ± 6 kV Kontaktentladung<br>± 8 kV Luftentladung |  | Fußböden sollten aus Holz oder Beton<br>bestehen oder mit Keramikfliesen versehen<br>sein. Wenn der Fußboden mit<br>synthetischem Material versehen ist, muss<br>die relative Luftfeuchte mindestens 30 %<br>betragen. |
| Schnelle transiente<br>elektrische Störgrößen/<br><b>Bursts nach</b><br>FC 61000-4-4                                                                                                    | ± 2 kV für Netzleitungen<br>± 1 kV für Eingangs- und<br>Ausgangsleitungen                                                                                                    |                                                                         | ± 2 kV für Netzleitungen<br>± 1 kV für Eingangs- und<br>Ausgangsleitungen                                                                                                    |                                                                                                    | Die Qualität der Versorgungsspannung<br>sollte der einer typischen Geschäfts- oder<br>Krankenhausumgebung entsprechen.                                                                                                    |  |                                                 |  |                                                                                                    |
| Stoßspannungen/ Surges<br>nach<br>EC 61000-4-5                                                                                                    | ± 1 kV Spannung<br>Außenleiter - Außenleiter                                                                                                    |                                                                         | ± 1 kV Spannung<br>Außenleiter - Außenleiter                                                                                                    |                                                                                                    | Die Qualität der Versorgungsspannung<br>sollte der einer typischen Geschäfts- oder<br>Krankenhausumgebung entsprechen.                                                                                                    |  |                                                 |  |                                                                                                    |
| Spannungseinbrüche,<br>Kurzzeitunterbrechungen<br>und Schw ankungen der<br>Versorgungsspannung<br>nach IFC 61000-4-11                                                                                                    | $< 5 \%$ U<br>(>95 % Enbruch der U.)<br>für 1/2 Periode<br>40 % U <sub>r</sub><br>(60 % Einbruch der U.)<br>für 5 Perioden<br>70% U<br>(30 % Einbruch der LL)<br>für 25 Perioden<br>$< 5 \% U$<br>$(>95%$ Enbruch der U.<br>für $5s$ |                                                                         | $< 5 \%$ U<br>(> 95 % Enbruch der UL)<br>für 1/2 Periode<br>40 % U <sub>r</sub><br>(60 % Einbruch der U.)<br>für 5 Perioden<br>70 % U.<br>(30 % Enbruch der U.)<br>für 25 Perioden<br>$< 5%$ U<br>$(>95%$ Enbruch der U.)<br>für $5s$ |                                                                                                    | Die Qualität der Versorgungsspannung<br>sollte der einer typischen Geschäfts- oder<br>Krankenhausumgebung entsprechen.<br>Wenn der Anw ender des MEG fortgesetzte<br>Funktion auch beim Auftreten von<br>Unterbrechung der Energieversorgung<br>fordert, wird empfohlen das EUT aus einer<br>unterbrechungsfreien Stromversorgung<br>oder einer Batterie zu speisen. |  |                                                 |  |                                                                                                    |
| Magnetfeld bei der<br>Versorgungsfrequenz<br>(50 Hz/ 60 Hz) nach<br>EC 61000-4-8                                                                                                    | $3$ A/m                                                                                                    |                                                                         | $3$ A/m                                                                                                    |                                                                                                    | Magnetfelder bei der Netzfrequenz sollten<br>den typischen Werten, wie sie in der<br>Geschäfts- und Krankenhausumgebung<br>vorzufinden sind, entsprechen.                                                                                                    |  |                                                 |  |                                                                                                    |

*Fig. 20: Copia del informe detallado de compatibilidad electromagnética (alemán).*

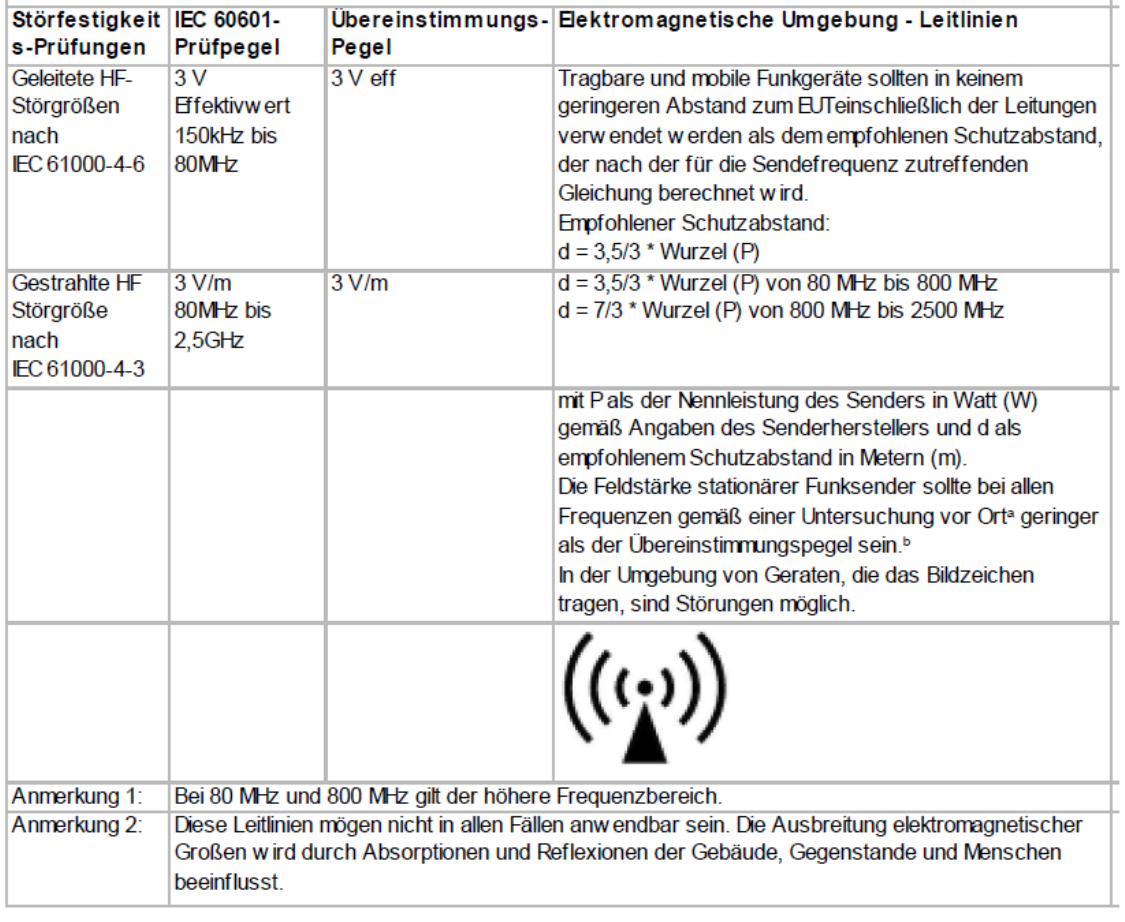

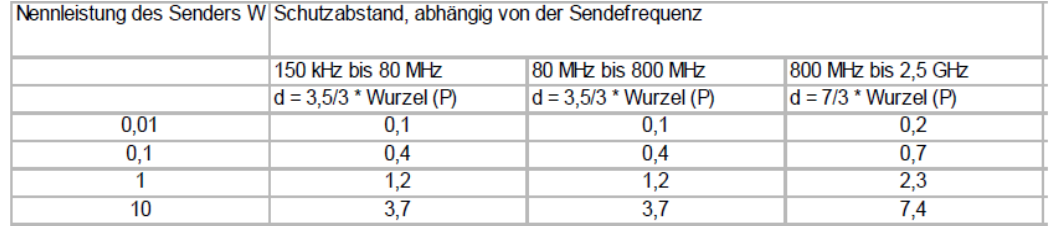

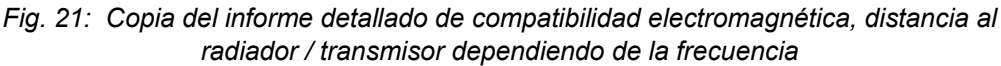

Esta página se deja en blanco debido al proceso de producción. Incluya sus notas aquí:

#### **Made in Germany by PATH medical GmbH**

PATH medical GmbH Landsberger Straße 63 82110 Germering Germany Tel. +49 89 800 76 502 Fax +49 89 800 76 503 **http://www.pathme.de**

### $C_{0124}$